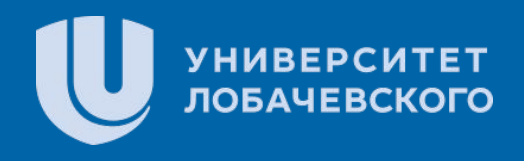

# овотка инструмента моденирования росотов, проектировани<br>окружения, программирования и симуляции их поведения **Разработка инструмента моделирования роботов, проектирования их**

подземенного село в село в село в село в село в село в село в село в село в село в село в село в село в село в<br>Подземенно в село в село в село в село в село в село в село в село в село в <mark>Выполнил:</mark> село в село в село в с Выполнил: студент группы 381708-1 Дудченко Антон Викторович

> Научный руководитель: Доц. кафедры программной инженерии, к. т. н. Борисов Николай Анатольевич

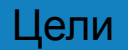

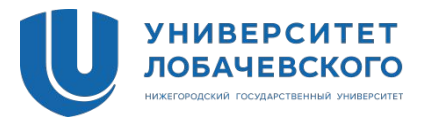

- Исследовать возможности создания приложения, позволяющего упростить процесс обучения робототехнике, а также способы его интеграции в учебные заведения;
- Разработать приложение, позволяющее моделировать робота и его окружение, а также программировать и с достаточной точностью воспроизводить его поведение в конкретных условиях. Кроме того, для упрощения процесса обучения, приложение должно иметь функционал для взаимодействия преподавателя и ученика.

#### Постановка задач

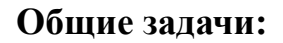

- 1. Проанализировать область исследований и сформировать перечень специальных подзадач;
	- 2. Спроектировать программное решение для разработки ПО;
- 3. Составить список требуемого функционала к разрабатываемому продукту;
- 4. Продумать и реализовать прототипы основных модулей будущего продукта;
	- 5. Исследовать особенности

использования выбранных инструментов экономического анализа;

> 6. Сформировать перечень рынков для составления рабочих стратегий.

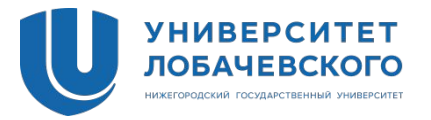

#### **Специальные подзадачи:**

- 1.Разработать программный продукт в рамках ограничений, описанных в составленной документации;
- 2.Используя выбранные инструменты экономического анализа оценить востребованность и конкурентные преимущества разрабатываемого проекта.

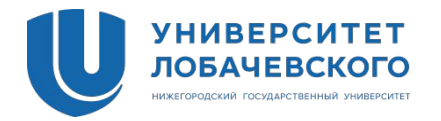

Разработать программный продукт в рамках ограничений, описанных в составленной документации;

- •Разработать прототипы сцен с базовой функциональностью и организовать взаимодействие между ними;
- •Разработать сцену-редактор тренировочного поля;
- •Разработать сцену-редактор объектов окружения;
- •Разработать сцену-конструктор робота;
- •Разработать сцену, позволяющую разработать алгоритм поведения робота;
- •Разработать сцену для симуляции поведения сконструированного робота в созданной среде;
- •Разработать пользовательский интерфейс;
- •Разработать базовый функционал для сдачи лабораторных работ и коммуникации преподавателя с учениками.

### Диаграммы

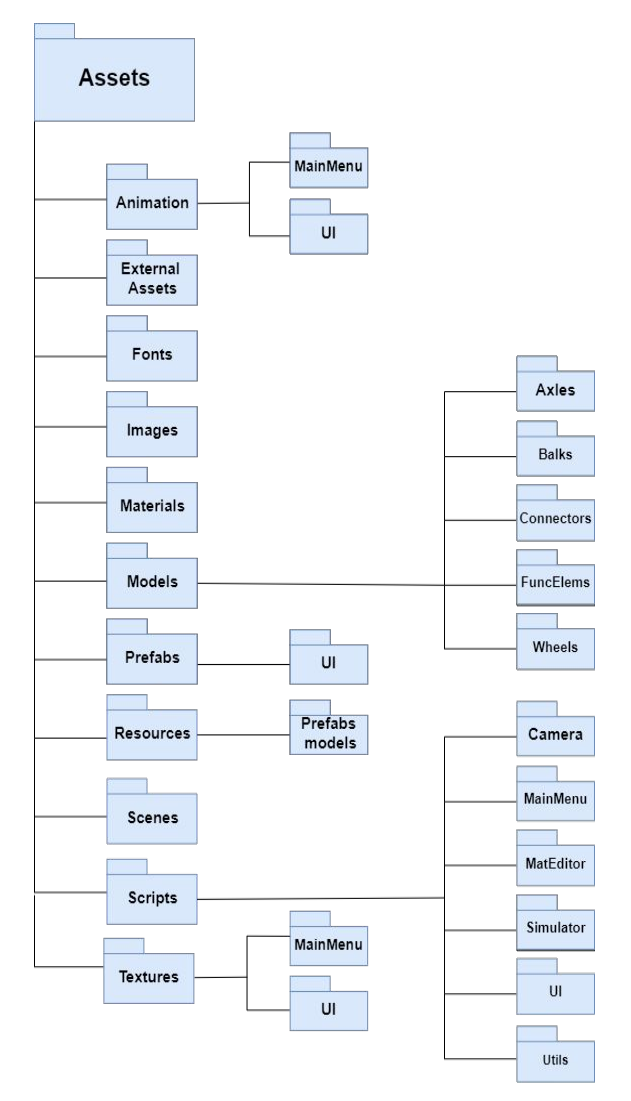

Рисунок 1. Структура папок

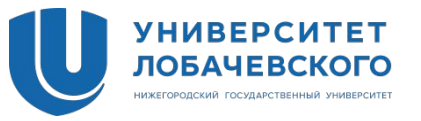

Карта экранов

### Прототипирование

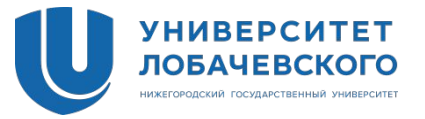

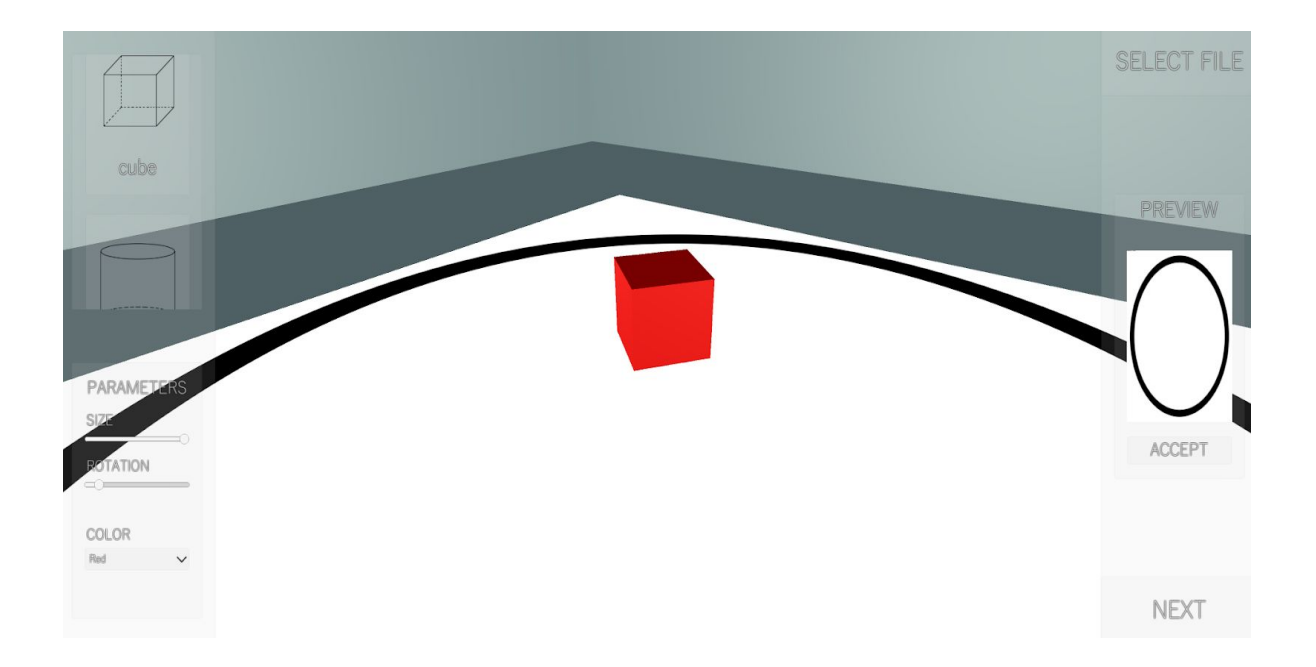

Рисунок 2. Прототип сцены для размещения объектов

#### Реализация редактора окружения

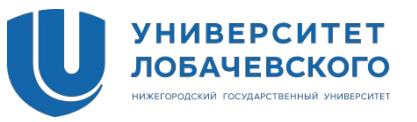

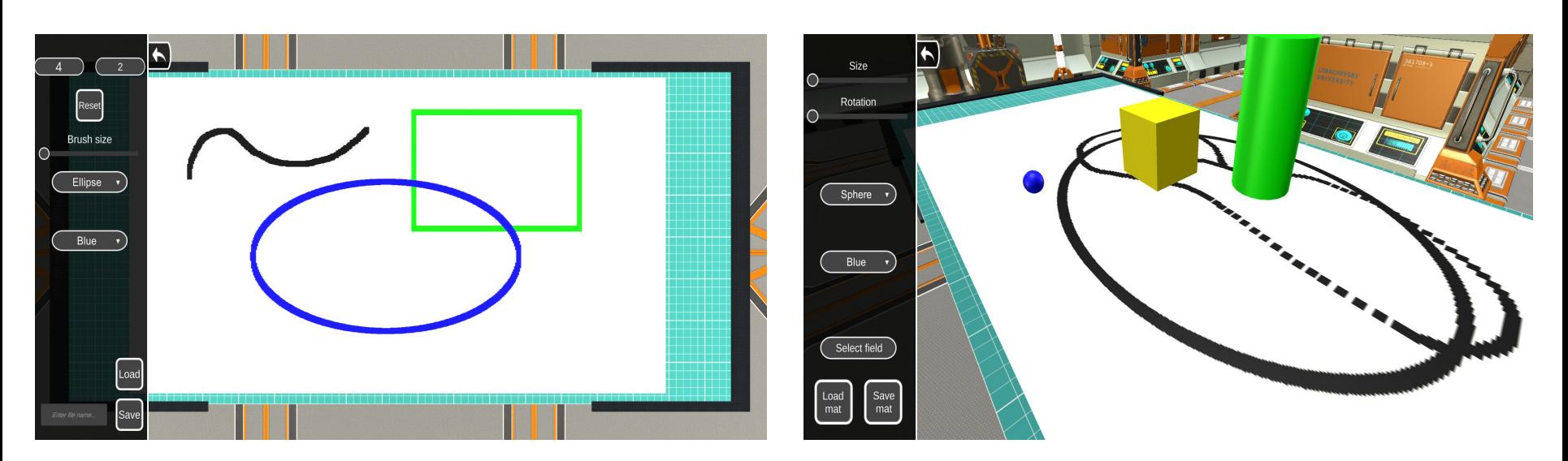

Рисунок 3. Сцена-редактор полигона Рисунок 4. Сцена-редактор окружения

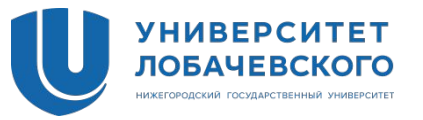

Демонстрация редакторов полигона и окружения

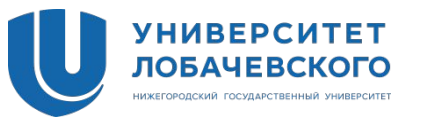

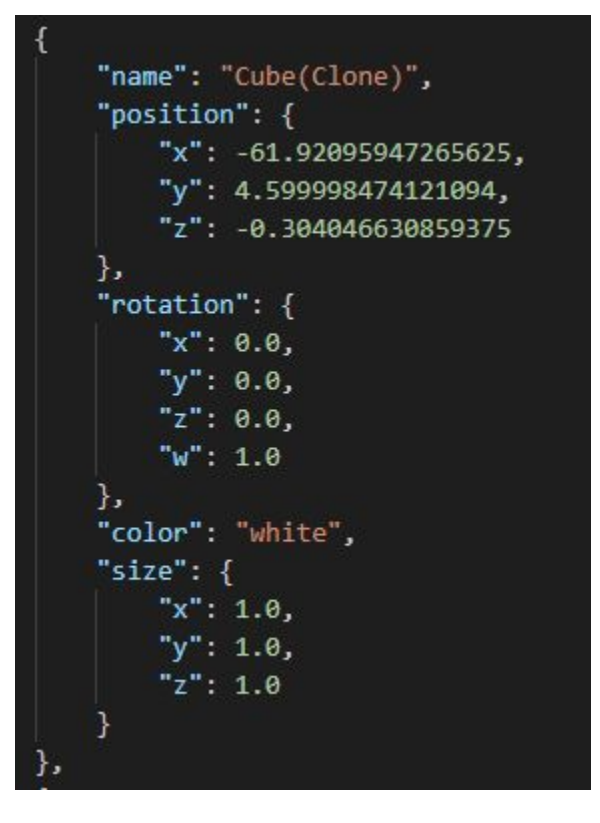

Рисунок 5. Пример сохранения игрового объекта.

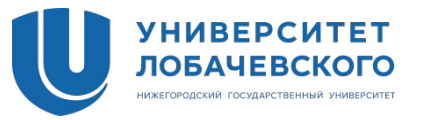

Демонстрация сцены-симулятора

#### Экономический анализ

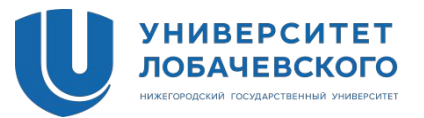

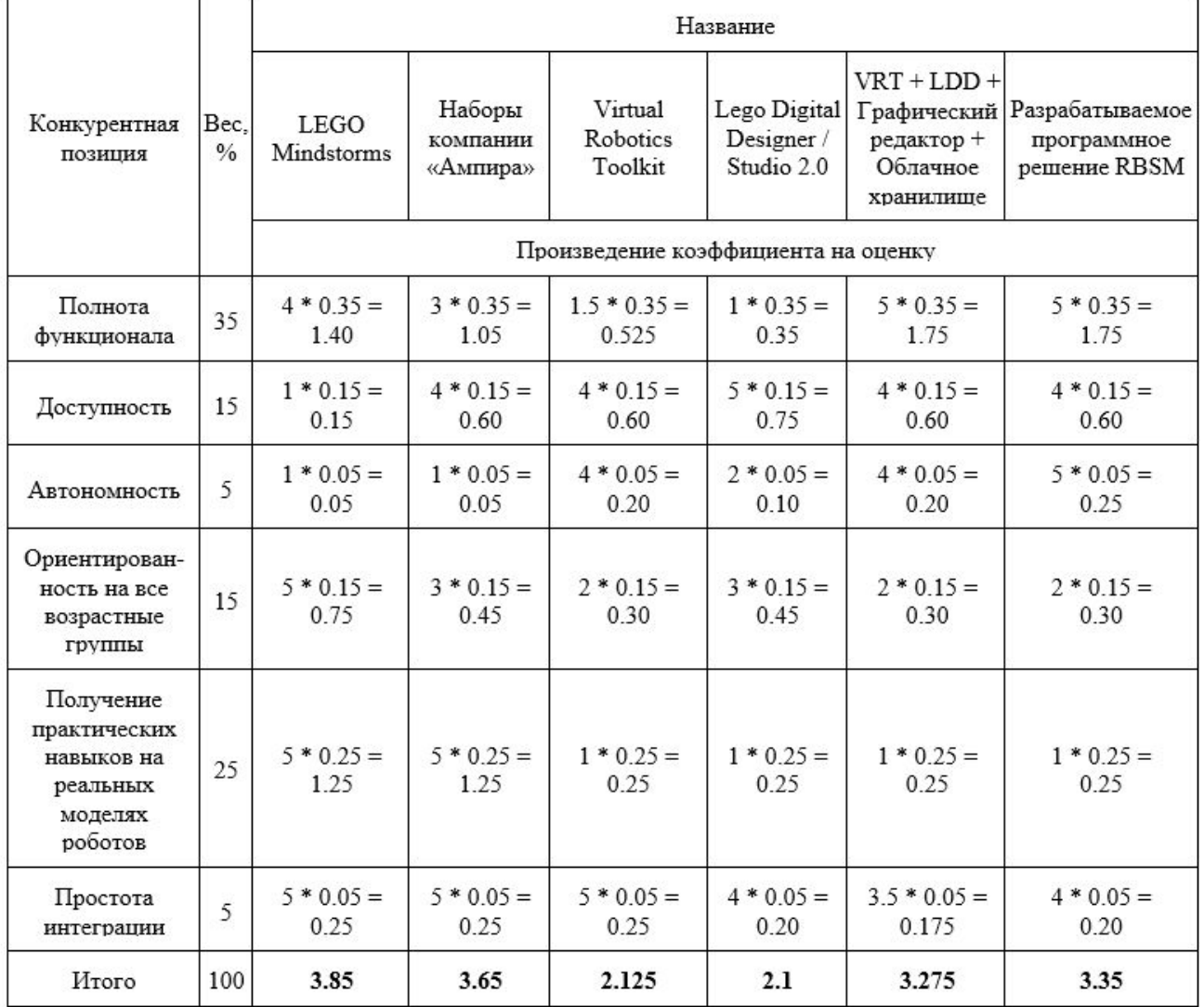

Таблица 1. Исследование аналогов в рамках модели b2c.

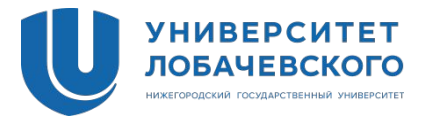

## **Инструменты маркетинга на площадке Steam:**

- ∙ Продвижение перед выпуском
- o Создание страницы продукта в магазине;
- o Списки желаемого и уведомления;
- o Метки приложения;
- o Локализация
- ∙ Продвижение после выпуска
- Инструменты и ресурсы вне площадки Steam

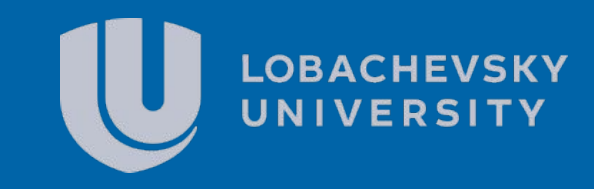